## **Step 4 - Common Output Path Setting**

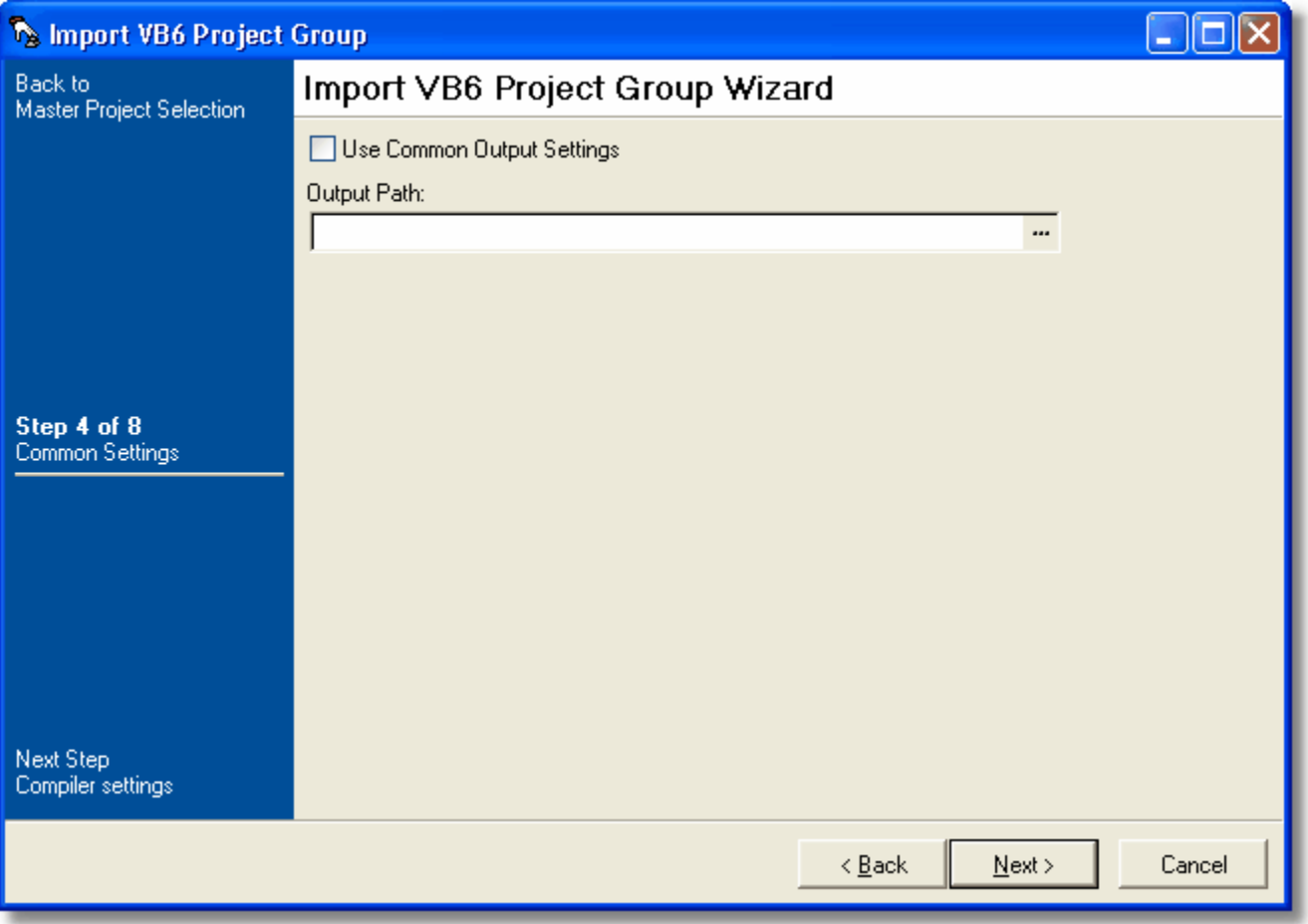

## **Use Common Output Settings**

Whether all the generated Compile Visual Basic 6 Project Actions will have the same output path or not. If turned on the Output Path needs to be specified.

## **Output Path**

If Use Common Output Settings has been selected then a folder location needs to be entered. The output path can be any text and isn't verified for the folders existence. This means a variable can be used if required for the full path, or part there of.

Next: [Step 5 - Compiler Settings](https://wiki.finalbuilder.com/display/FB8/Step+5+-+Compiler+Settings)